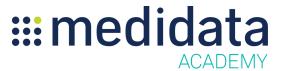

## Medidata Edge Design Optimizer: Study Analysis Essentials eLearning Course Outline

**Course Description:** In this course, you will learn about benchmarks and specificity, as well as quantity, cost, and complexity calculations in Medidata Design Optimizer. Additionally, it provides descriptions and examples of how to view analytics and benchmark analysis, and export scenarios in Medidata Design Optimizer.

Approximate Duration: ~28 minutes<sup>1</sup>

| Module                                                                          | Topic                                                                     |
|---------------------------------------------------------------------------------|---------------------------------------------------------------------------|
| Welcome                                                                         |                                                                           |
| Overview                                                                        |                                                                           |
| Benchmarks and Specificity                                                      | Benchmark Specificity                                                     |
|                                                                                 | Benchmark Types                                                           |
|                                                                                 | Data Build                                                                |
| Quantity, Cost, Protocol<br>Complexity and Patient Burden<br>Index Calculations | Clinical Activity Site Cost, Protocol Complexity and Patient Burden Index |
|                                                                                 | Optional/Conditional Visits                                               |
|                                                                                 | Quantity and Optional/Conditional of Study Cells                          |
|                                                                                 | Cell Quantity                                                             |
|                                                                                 | Central Lab                                                               |
|                                                                                 | Analyte Quantity                                                          |
| Basic Navigation                                                                |                                                                           |
| View Analytics                                                                  | Navigation in Analytics Dashboard                                         |
|                                                                                 | Cost and Complexity Table                                                 |
|                                                                                 | Objective Type Charts                                                     |

 $<sup>^{1}\ \</sup>mbox{Duration}$  listed is approximated, and does not reflect activities, simulations or assessments.

| View Benchmark Analysis | Navigation in Benchmark Analysis               |
|-------------------------|------------------------------------------------|
|                         | Summary Benchmarks Table                       |
|                         | Summary Benchmark Chart Introduction           |
|                         | Summary Benchmarks Chart Details               |
|                         | Summary Benchmark Charts - Benchmark Selection |
|                         | Activity Benchmarks Table                      |
| Export Scenarios        |                                                |
| Summary                 |                                                |